надходить від учителя або іншого джерела знань (книга, кіно, радіо, телебачення). Управління пізнавальною діяльністю учнів – складний процес, що вимагає від вчителя хімії використання всіх засобів навчального впливу на учнів.

Отже, методика навчання хімії є однією з основних дисциплін для майбутнього вчителя хімії, тому що вирішує три головні питання навчання: чому вчити, як вчити і як вчитися.

## **Список використаних джерел:**

- 1. Методика преподавания химии : Пособие для студентов пед. ин-тов по хим. и биолог. спеціальностям / Под ред. Н.Е. Кузнецовой. – М.: Просвещение, 1984. – 415 с.
- 2. Максимов О.С. Методика викладання хімії у вищих навчальних закладах : Підруч. для студентів хім. спеціальностей вищих навчальних закладів I-IV рівнів акредитації. – Мелітополь, 2014. – 91 с.
- 3. Шиян Н.І. Шкільний курс хімії та методика його викладання: Навчальний посібник. – Полтава, 2002. – 299 с.

## **СТВОРЕННЯ ДИДАКТИЧНИХ МАТЕРІАЛІВ ЗА ДОПОМОГОЮ СУЧАСНИХ ІНТЕРНЕТ-РЕСУРСІВ**

**Поцяпун В.В.**

*(Полтава, Україна)*

**Науковий керівник** – Кононец Н.В., доктор педагогічних наук, асистент кафедри педагогічної майстерності та менеджменту імені І.А.Зязюна Полтавського національного педагогічного університету імені В.Г. Короленка

Дидактичний матеріал – це особливий тип навчальних посібників, переважно наочних: карти, таблиці, набори карток з текстом, цифрами або малюнками, реактиви, рослини, тварини і т.д., в тому числі матеріали, створені на базі інформаційних технологій, які роздають для самостійної роботи на аудиторних заняттях і вдома або демонструються педагогом перед усім класом (групою). У якості найбільш значущих принципів навчання, що реалізуються при розробці дидактичних матеріалів, хотілося б виділити наступні:

– принцип доступності (дидактичні матеріали підбираються вчителем відповідно до досягнутого рівня учнів);

– принцип самостійної діяльності (робота з дидактичними матеріалами здійснюється самостійно);

– принцип індивідуальної спрямованості (робота з дидактичними матеріалами здійснюється в індивідуальному темпі, складність і вид матеріалів може підбиратися також індивідуально);

– принципи наочності і моделювання (оскільки наочно-образні компоненти мислення відіграють виключно важливу роль в житті людини, використання їх у навчанні виявляється надзвичайно ефективним);

– принцип міцності (пам'ять людини має вибірковий характер: чим важливіший, цікавіший і різноманітніший матеріал, тим міцніше він закріплюється і довше зберігається, тому практичне використання отриманих знань і умінь, що є ефективним способом продовження їх засвоєння, в умовах ігрового комп'ютерного середовища сприяє їх кращому закріпленню);

– принцип пізнавальної мотивації;

– принцип проблемності (в ході роботи учень повинен вирішити конкретну дидактичну проблему, використовуючи для цього свої знання, вміння та навички; перебуваючи в ситуації, відмінній від ситуації на уроці, в нових практичних умовах він здійснює самостійну пошукову діяльність, активно розвиваючи при цьому свою інтелектуальну, мотиваційну, вольову, емоційну та інші сфери).

Для створення дидактичних матеріалів я використовувала наступні інтернетресурси: LearningApps, Google Форми, Padlet, WordArt, MindMeister.

Створення завдань у середовищі LearningApps здійснюється на основі запропонованих шаблонів (*рис. 1*), види і кількість яких можуть з часом змінюватися.

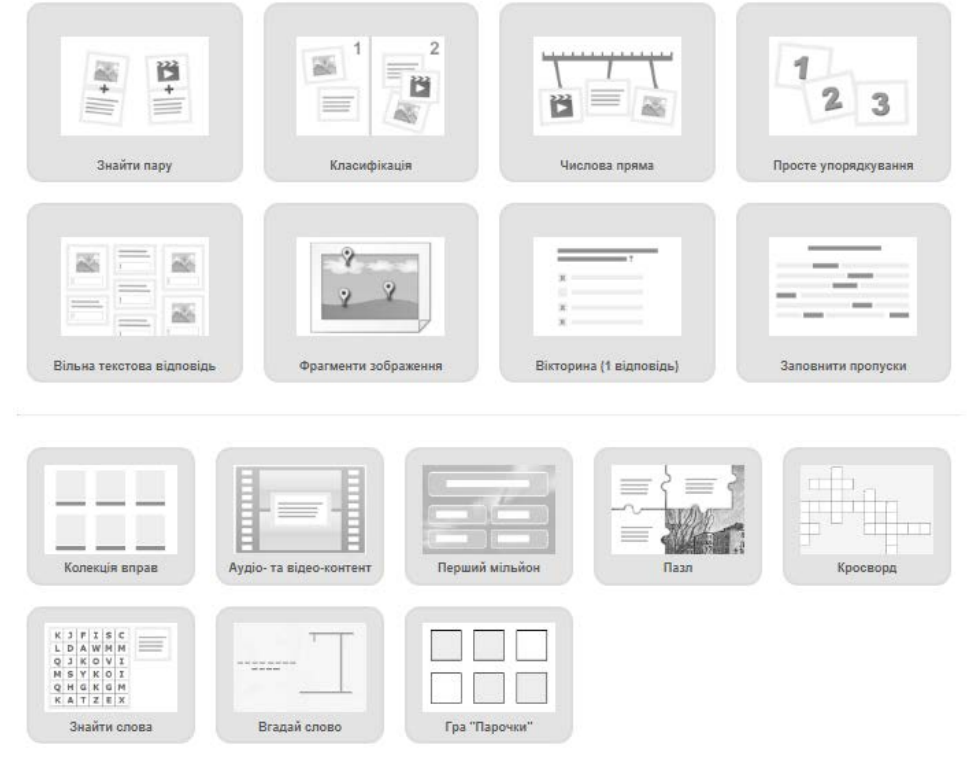

**Рис. 1.** Шаблони для створення інтерактивних завдань різних типів *(Джерело: [http://learningapps.org/createApp.php\)](http://learningapps.org/createApp.php)*

Наприклад, для опрацювання нових понять на уроках хімії розробила завдання різних видів в середовищі LearningApps з використанням вбудованих шаблонів:

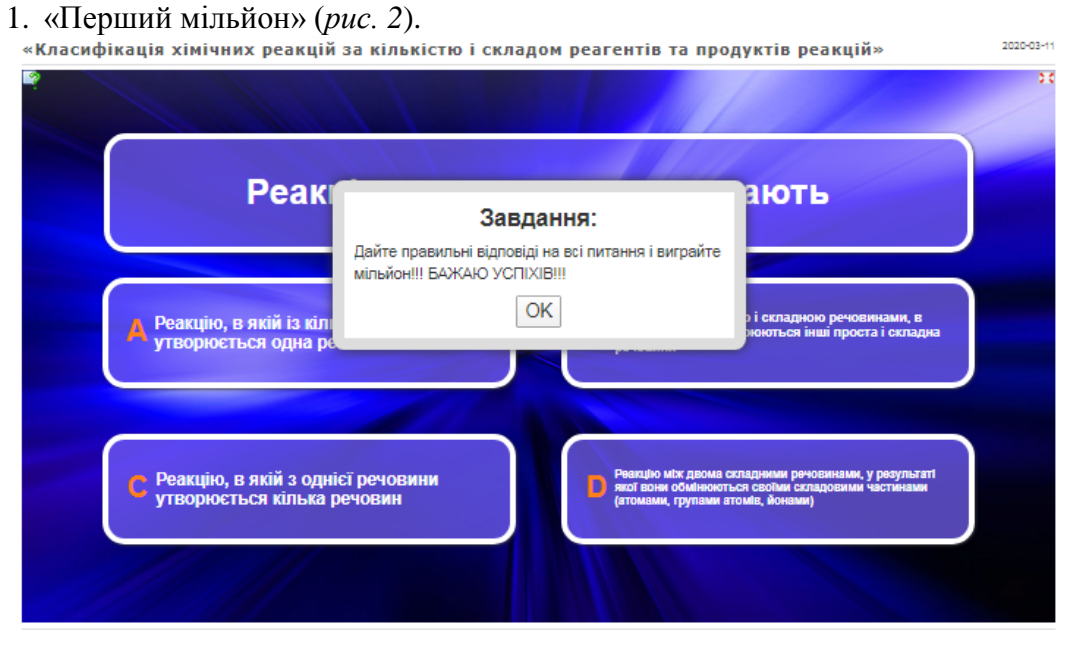

**Рис. 2**. «Перший мільйон»

2. «Пазл» (*рис. 3*).

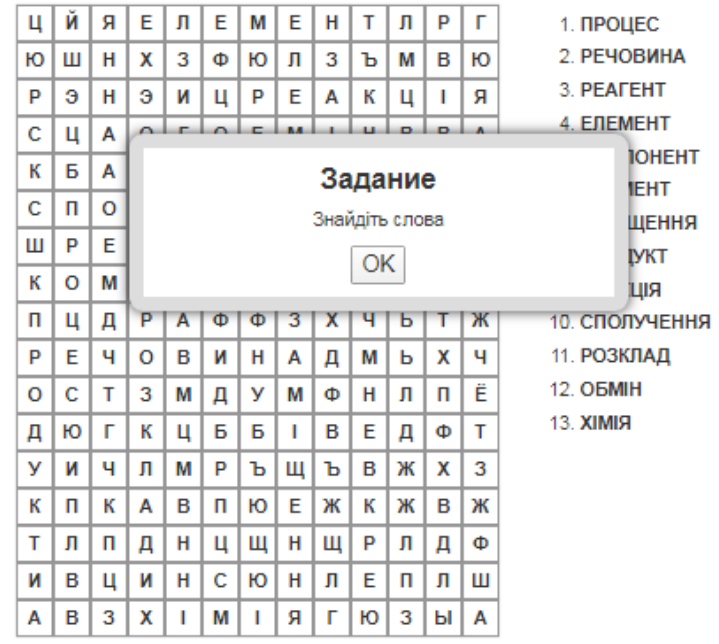

**Рис. 3**. «Пазл»

3. «Парочки» (*рис. 4*).

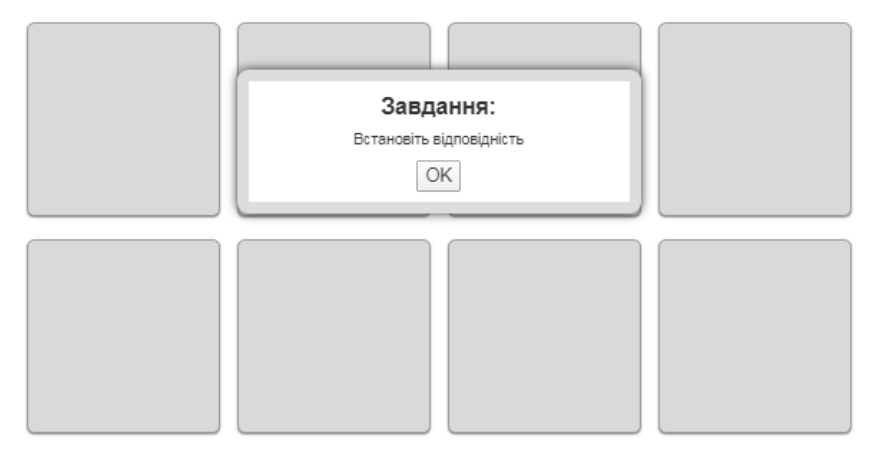

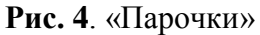

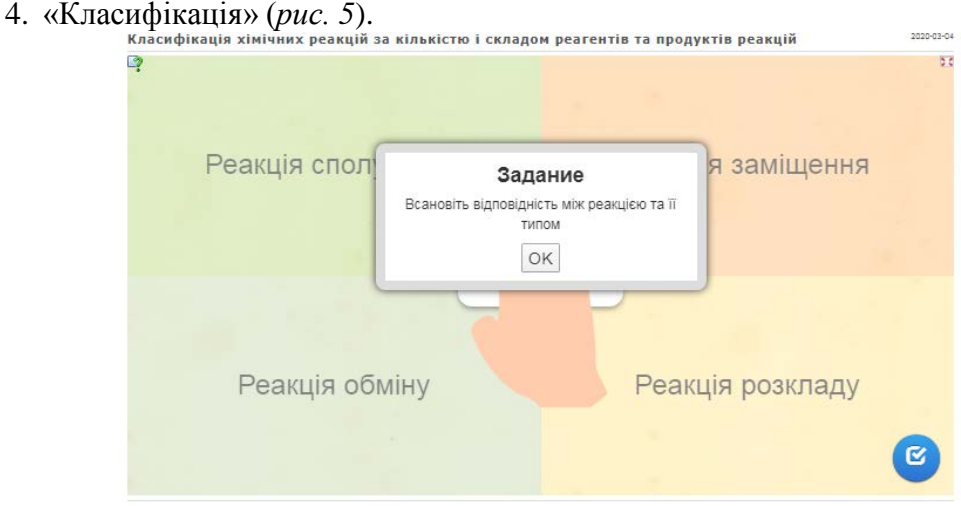

**Рис. 5**. «Класифікація»

За допомогою інтернет-ресурсу Padlet можна створювати віртуальну дошку, наприклад, створена мною дошка «Навчальні матеріали», має такий вигляд (*рис. 6*):

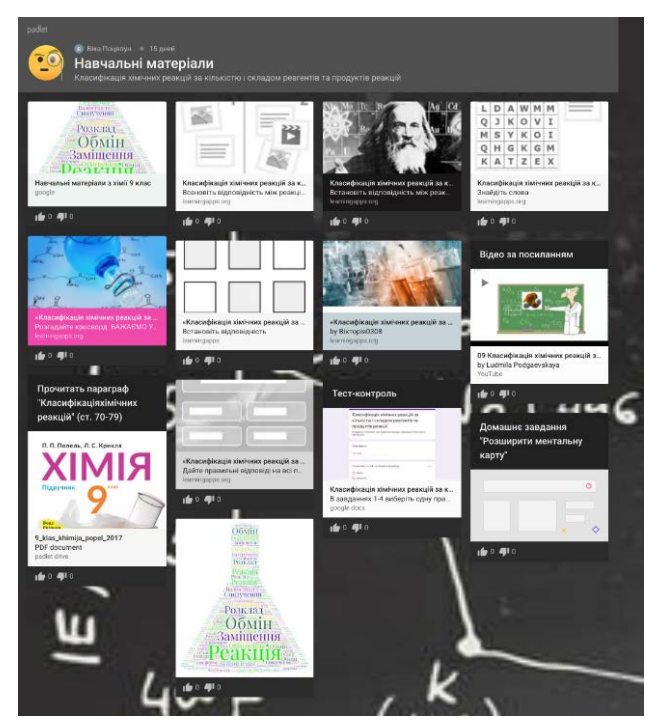

**Рис. 6**. Вигляд віртуальної дошки

Також можна зацікавити учнів створенням хмари слів. Хмара слів (хмара тегів, або зважений список) – це візуальне відтворення списку слів, категорій, міток чи ярликів на єдиному спільному зображенні. За допомогою хмар слів можна візуалізувати термінологію з певної теми у більш наочний спосіб. Це сприяє швидкому запам'ятовуванню інформації. Її можна створити за допомогою сервісу [WordArt](https://wordart.com/) (*рис. 7*).

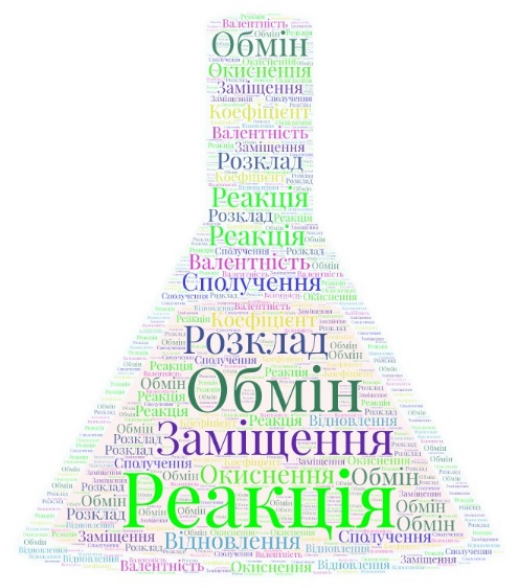

**Рис. 7.** Хмара слів створена у WordArt

Сучасний Інтернет пропонує надзвичайно багато ресурсів, для використання в освітніх цілях. Сучасні Інтернет-ресурси – це необмежений доступ до професійної інформації, використання планів уроків, online курсів, Web-сайтів, співпраця з іншими вчителями, обмін інформацією з колегами і експертами з інших країн світу. Використання ІКТ з метою розробки й використання дидактичних матеріалів вчителем є нагальною

проблемою сьогодення і невід'ємною складовою забезпечення цілісності навчальновиховного процесу та результатів навчання. Окрім того, використання створених дидактичних матеріалів на уроках спеціальної технології є ефективним способом подання навчального матеріалу.

## **Список використаних джерел:**

- 1. URL[:https://naurok.com.ua/stvorennya-didaktichnih-materialiv-zasobami-ikt-dlya-urokiv](https://naurok.com.ua/stvorennya-didaktichnih-materialiv-zasobami-ikt-dlya-urokiv-specialnih-disciplin-112649.html#_Toc534302127)[specialnih-disciplin-112649.html#\\_Toc534302127](https://naurok.com.ua/stvorennya-didaktichnih-materialiv-zasobami-ikt-dlya-urokiv-specialnih-disciplin-112649.html#_Toc534302127)
- 2. URL[:https://uk.padlet.com/dashboard](https://uk.padlet.com/dashboard)
- 3. URL: <https://learningapps.org/>

## **ВИКОРИСТАННЯ ХМАРНИХ ТЕХНОЛОГІЙ ПІД ЧАС ДИСТАНЦІЙНОГО НАВЧАННЯ**

**Поцяпун Н.В.**

*(Полтава, Україна)*

Інформатизація та вдосконалення технологій навчання займає одне з головних місце серед сучасних напрямів розвитку освіти. Актуальність застосування інформаційних технологій в освіті полягає в тому, що вони не тільки виконують функції інструментарію, що використовується для вирішення окремих педагогічних завдань, а й надають якісно нові можливості навчання, формування навичок самостійної навчальної діяльності, стимулюють розвиток пізнавальних процесів, сприяють створенню нових форм навчання і освіти. З розвитком комп'ютерних технологій з'являються нові підходи викладання. Одним із новітніх підходів є використання хмарних технологій в освітньому процесі.

Такий підхід розкриває нові можливості у передачі та засвоєнні інформації, підвищує якість освітнього процесу, а також може використовуватись не лише в класноурочній системі, а й в дистанційній формі.

Якщо нещодавно впровадження дистанційного навчання було на етапі використання деяких його елементів, та й не всіма працівниками освіти, то на сьогодні, у зв'язку з карантином, багато з вчителів зіткнулися з проблемою дистанційного подання інформації та контролю знань учнів. У статті ми наведемо перелік сервісів «хмарних технологій», що забезпечать ефективне навчання під час карантину.

Одними з найпоширеніших хмарних сервісів серед учителів є два типи платформ: Microsoft Office 365 i Google AppsEducationEdition.

Платформа Office 365 надає пакет таких сервісів: Sway, OneNote Classroom, Skype (Lync) Online, електронна пошта Outlook Online, електронний календар, текстовий редактор Word Online, електронна книга Excel Online, електронний записник OneNote, редактор презентацій PowerPoint Online, мережа Yammer і середовища персоналізованого навчання OneNote Class [1].

Для роботи із сервісами компанії Google будь-який учитель, зареєструвавши свій акаунт на Gmail, отримує повний доступ до всіх додатків хмарної платформи. Хмарна платформа Google AppsEducationEdition надає такі сервіси: електронна пошта Gmail, диск Google, календар Google, сайти Google, Google Docs, Google Form, Blogger, YouTube, Google Classroom.

Розглянемо можливості деяких з них:

– Диск Google – сховище зберігання власних файлів із можливістю налаштування прав доступу до них (до 15 Гб безкоштовно), використовуючи його ви можете зберігати роботи учнів, задля підтвердження дійсної їхньої роботи під час карантину.

– Google Docs – сервіс для створення документів, таблиць, презентацій з можливістю надання прав спільного доступу декільком користувачам.

– Google Forms – редактор документів, у якому можна створити тести, анкети, провести вікторину, запросити на зустріч, зібрати адреси електронної пошти. Дуже